UNIVERSIDADE FEDERAL DE SANTA CATARINA

TECNOLOGIAS DA INFORMAÇÃO E COMUNICAÇÃO

GUILHERME ALMEIDA ALAMINI PAULO OTÁVIO ROSSO MENDES

**DESENVOLVIMENTO DE UMA APLICAÇÃO WEB PARA GERENCIAMENTO E VISUALIZAÇÃO DE TERMOMETRIA EM SILOS GRANELEIROS**

**Araranguá, 2018**

GUILHERME ALMEIDA ALAMINI PAULO OTÁVIO ROSSO MENDES

# DESENVOLVIMENTO DE UMA APLICAÇÃO WEB PARA GERENCIAMENTO E VI-SUALIZAÇÃO DE TERMOMETRIA EM SILOS GRANELEIROS

Trabalho de Curso submetido à Universidade Federal de Santa Catarina como parte dos requisitos necessários para a obtenção do Grau de Bacharel em Tecnologias da Informação e Comunicação. Sob a orientação do Professor Vinicius F. C. Ramos.

Araranguá, Junho de 2018

#### Ficha de identificação da obra elaborada pelo autor, através do Programa de Geração Automática da Biblioteca Universitária da UFSC.

```
Rosso Mendes, Paulo Otavio
  DESENVOLVIMENTO DE UMA APLICAÇÃO WEB PARA GERENCIAMENTO
E VISUALIZAÇÃO DE TERMOMETRIA EM SILOS GRANELEIROS / Paulo
Otavio Rosso Mendes ; orientador, Vinicius Faria Culmant
Ramos, 2018.
  54 p.
  Trabalho de Conclusão de Curso (graduação) -
Universidade Federal de Santa Catarina, Campus Araranguá,
Graduação em Tecnologias da Informação e Comunicação,
Araranguá, 2018.
   Inclui referências.
   1. Tecnologias da Informação e Comunicação. 2. Aplicação
Web. 3. Silos Graneleiros. 4. Desenvolvimento de Software.
5. Armazenagem de Grãos . I. Faria Culmant Ramos,
Vinicius. II. Universidade Federal de Santa Catarina.
Graduação em Tecnologias da Informação e Comunicação. III.
Titulo.
```
Ficha de identificação da obra elaborada pelo autor, através do Programa de Geração Automática da Biblioteca Universitária da UFSC.

Almeida Alamini, Guilherme DESENVOLVIMENTO DE UMA APLICAÇÃO WEB PARA GERENCIAMENTO E VISUALIZAÇÃO DE TERMOMETRIA EM SILOS GRANELEIROS / Guilherme Almeida Alamini ; orientador, Vinicius Faria Culmant Ramos, 2018. 54 p. Trabalho de Conclusão de Curso (graduação) -Universidade Federal de Santa Catarina, Campus Araranguá, Graduação em Tecnologias da Informação e Comunicação, Araranguá, 2018. Inclui referências. 1. Tecnologias da Informação e Comunicação. 2. Aplicação Web. 3. Silos Graneleiros. 4. Desenvolvimento de Software. 5. Armazenagem de Grãos . I. Faria Culmant Ramos, Vinicius. II. Universidade Federal de Santa Catarina. Graduação em Tecnologias da Informação e Comunicação. III. Titulo.

Guilherme Almeida Alamini Paulo Otávio Rosso Mendes

#### DESENVOLVIMENTO DE UMA APLICAÇÃO WEB PARA GERENCIAMENTO E VISUALIZAÇÃO DE TERMOMETRIA EM SILOS GRANELEIROS

Este Trabalho Conclusão de Curso foi julgado adequado para obtenção do Título de Bacharel em Tecnologias da Informação e Comunicação e aprovado em sua forma final pelo Curso de Graduação em Tecnologias da Informação e Comunicação.

Araranguá, 27 de junho de 2018.

Prof. Dr. Vinicius Faria Culmant Ramos. Subcoordenador do Curso

Banca Examinadora:

Prof. Dr. Vinicius Faria Culmant Ramos Orientador Universidade Federal de Santa Catarina

Prof. Dr. Cristian Cechinel. Universidade Federal de Santa Catarina

Lemss  $dr_{i}$ Prof. Robson Rodrigues Lemos Universidade Federal de Santa Catarina

# **AGRADECIMENTOS**

*Deus por abençoar esta caminhada. Ao nosso orientador Vinicius F.C. Ramos pelo apoio a concepção deste trabalho. Agradecemos também ao suporte e apoio das nossas famílias*

#### **RESUMO**

O Brasil é um dos maiores produtores de grãos do mundo, para armazená-los, os produtores na maioria das vezes optam por utilizar os silos graneleiros, que são estruturas cilíndricas constituída de concreto, alvenaria e chapas metálicas, capazes de conservar e manter os grãos secos durante um determinado tempo. Contudo, devido ao fato dos silos situarem-se em terrenos abertos, os produtores enfrentam dificuldades durante o processo de armazenagem, tendo eventualmente problemas com a umidade, aquecimento e fungos. Para combater esses itens, existem dois processos principais, a secagem, na qual tem por objetivo de diminuir a umidade dos grãos, e o processo de aeração, responsável pelo resfriamento da massa, remoção de odores e prevenir aquecimentos no interior do silo. Estes processos são realizados com base nas informações de temperatura e umidade, coletadas manualmente no interior do silo. Este trabalho tem como objetivo o desenvolvimento de uma aplicação web que gerencie as principais atividades a serem executadas em silos graneleiros, para gerar uma tomada de decisão com base nas informações obtidas, por exemplo a temperatura e a umidade, utilizando tecnologias como a linguagem PHP, e os frameworks Symfony e Doctrine, possibilitando uma melhor análise da massa de grãos armazenadas nos silos. Como conclusão deste trabalho, foi desenvolvido a aplicação web com todos os requisitos levantados durante o trabalho.

**Palavras-chaves:** Aplicação Web, Silos Graneleiros, Armazenagem de Grãos Desenvolvimento de Software.

### **ABSTRACT**

Brazil is one of the largest grain producers in the world, to store them, producers most often choose to use grain bin which are cylindrical structures consisting of concrete, masonry and metal sheets, capable of preserving and keeping the beans dry for a certain time. However, due to the fact that the bins are located on open land, producers face difficulties during the storage process, possibly having problems with humidity, heating and fungi. To combat these items, there are two main processes, drying, in which it aims to reduce the moisture of the grains, and the aeration process, responsible for mass cooling, removal of odors and prevent heating inside the bin. These processes are performed based on the temperature and humidity information collected manually inside the bin. This work has as objective the development of a web application that manages the main activities to be carried out in grain bins to generate a decision-making process based on the information obtained for example temperature and humidity, using technologies such as PHP, Symfony and Doctrine, allowing a better analysis of the mass of grains stored in the bin. As conclusion of this work, web application was developed with all the requirements raised during the work.

**Key words**: Web Application, Grain bin, Grain Storage, Software development

# **LISTA DE ILUSTRAÇÕES**

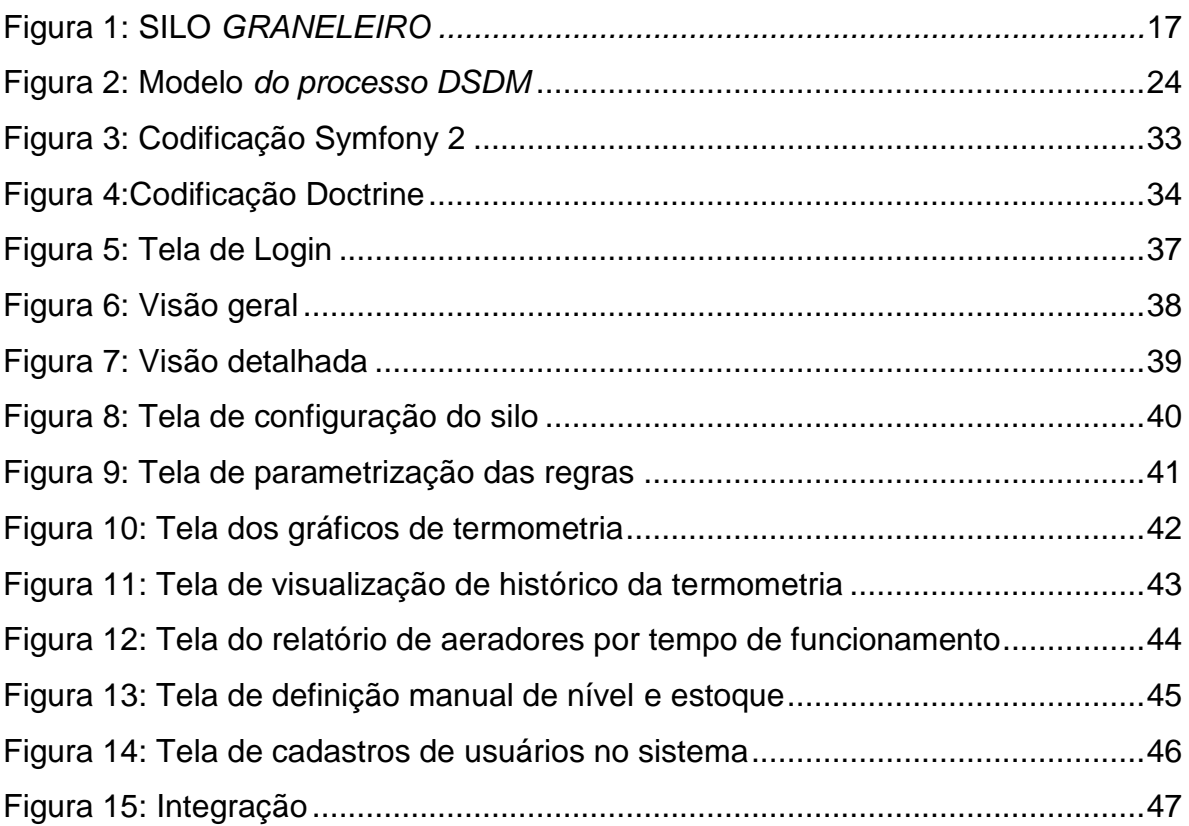

### **LISTA DE ABREVIATURAS E SIGLAS**

- CONAB Companhia Nacional de Abastecimento
- DSDM– *Dynamic Systems Development Method*
- CRM *Customer Relationship Management*
- PHP *Hypertext Preprocessor PHP*
- MVC *Model View Controller*
- HTML *HyperText Markup Language*
- SQL *– Structured Query Language*
- ORM Object Relational Mapping
- CSS CascadingStyleSheets (Folha de Estilos em Cascata)

# **SUMÁRIO**

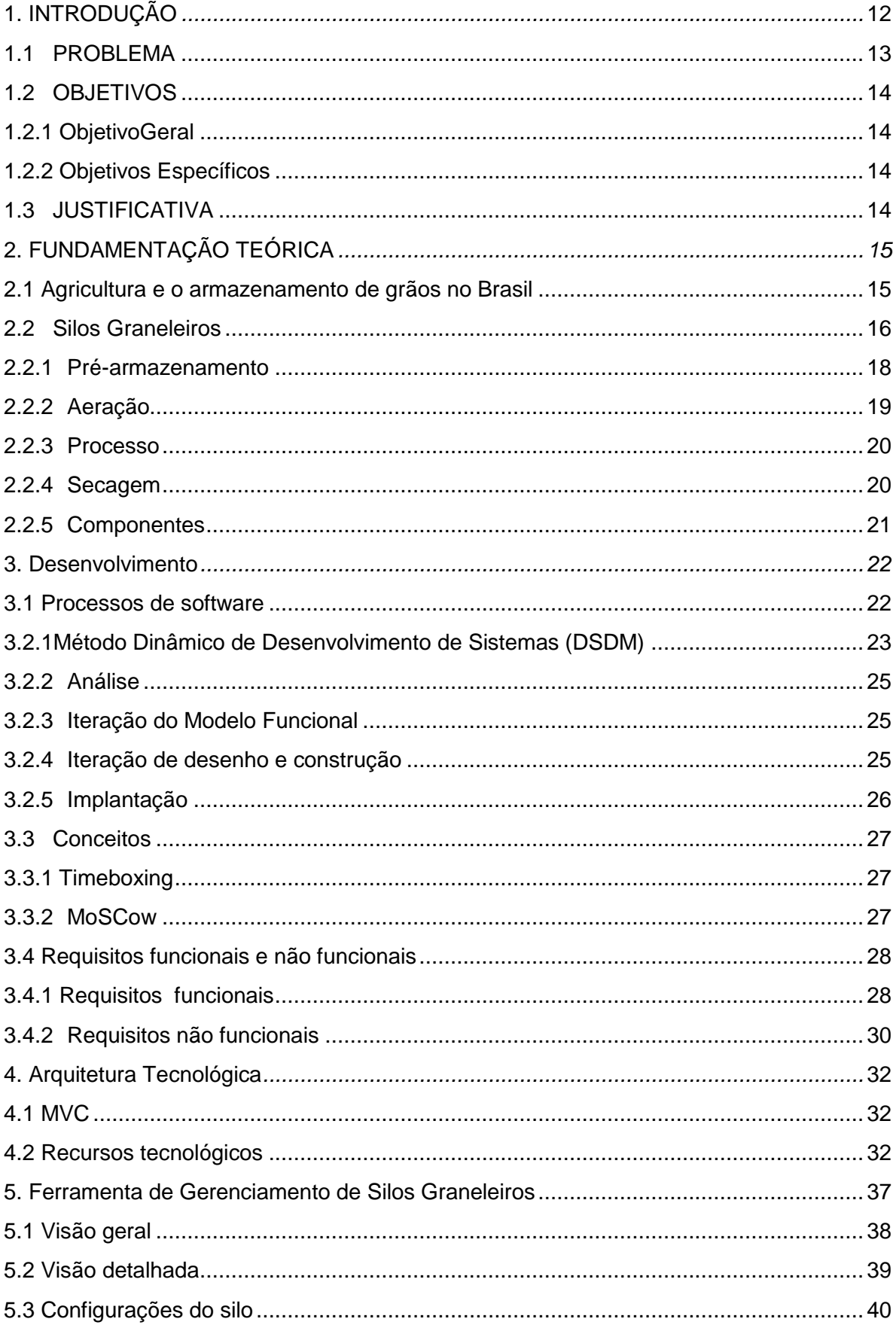

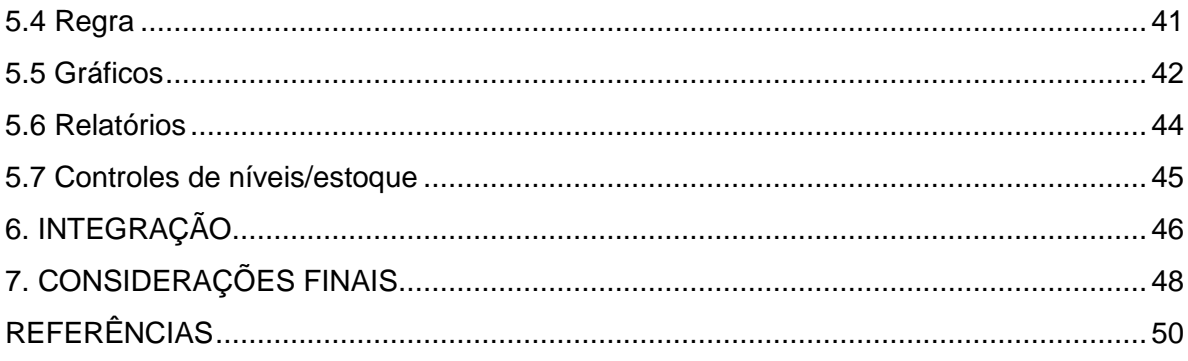

# <span id="page-11-0"></span>**1 INTRODUÇÃO**

O crescimento da produção de grãos tem forçado profissionais e produtores a buscarem métodos de conservação dos mesmos. Cada vez mais percebe-se a necessidade de aumentar a produção com menos recursos, atentando-se à qualidade dos grãos. Após análises do potencial da capacidade agrícola do agronegócio no Brasil, verifica-se a existência de perdas astronômicas do que se produz, devido ao fato da má conservação dentro dos silos graneleiros (PERA, 2017).

A tecnologia, de modo geral, tem crescido nas mais variadas atividades, inclusive na área agrícola. Consequentemente tem revolucionado a forma de pensar e agir dos produtores, da indústria e das cooperativas que desejam se estabelecer em mercados cada vez mais competitivos. Diante dessa premissa, a decisão pelo uso das tecnologias tem se tornado uma ótima opção para aceleramento do crescimento do agronegócio no país, tornando tarefas complexas e longas em processos rápidos e automatizados

A automatização dos processos de gerenciamento da armazenagem de grãos está baseada na otimização de processos, que minimiza o tempo das atividades que necessitam de pessoas em tempo integral e controle dos registros de forma centralizada em software. Operações que antes eram realizadas de forma manual e registradas em lugares distintos, agora, com o controle dos registros automáticos auxiliam gestores na tomada de decisão e correção da condução do processo de armazenagem. Este controle pode ser realizado através do cruzamento de informações obtidas a partir de sensores e armazenadas em sistemas gerenciadores de bancos de dados. Essas automatizações têm grande importância nas estratégias de aumento da cadeia produtiva e na busca contínua pela redução das perdas quantitativas e qualitativas no processo de armazenagem. Isto deve-se ao fato de o mercado estar cada vez mais exigente e competitivo.

Este trabalho tem o objetivo de desenvolver uma aplicação Web que gerencie as principais atividades a serem executadas em silos graneleiros, gerando uma tomada de decisão com base nos dados retirados, por exemplo, a temperatura e a umidade, *in loco* do silo. O desenvolvimento dessa aplicação, foi baseado no método dinâmico de desenvolvimento de sistema, cujo mesmo, é indicado para projetos pequenos e de curta duração.

Este trabalho está dividido da seguinte forma. O capítulo 2 apresenta a fundamentação teórica, onde explica sobre o processo de armazenamento dos grãos em silos graneleiros, já o capítulo 3 aborda a metodologia e as tecnologias utilizadas no desenvolvimento do sistema web. No capítulo 4, apresenta as telas e as funcionalidades do sistema web. O capítulo 5, explica de onde o sistema consome os dados para demonstração e tomada de decisão. No capítulo 6, é apresentado o sistema que realiza a leitura dos dados que são consumidos pela aplicação web. Por fim, no capítulo 7, apresenta os resultados e possíveis trabalhos futuros.

#### <span id="page-12-0"></span>1.1 PROBLEMA

Os processos de conservação de grãos nos silos são, normalmente, exercidos de forma manual, tais como aeração, medição de temperaturas e umidade. Isso leva a grande perda de grãos por falta de processos automatizados que sejam melhores controlados, pois fica a critério do operador decidir se tal ação será efetuada e quando será finalizada. Um exemplo é a tomada de decisão, por parte do operador manual, de ligar ou quando desligar a máquina de aeração quando a umidade relativa atinge determinadas temperaturas.

#### <span id="page-13-0"></span>1.2 OBJETIVOS

#### <span id="page-13-1"></span>**1.2.1 Objetivo Geral**

- Pesquisar e desenvolver uma aplicação Web para gerenciar a armazenagem de grãos em silos.

#### <span id="page-13-2"></span>**1.2.2 Objetivos Específicos**

- Revisão bibliográfica sobre o armazenamento de grãos em silos.

- Revisão das ferramentas de gerenciamento da armazenagem de grãos em silos.

- Desenvolver uma ferramenta gráfica e analítica que auxilie gestores na tomada de decisão quanto ao gerenciamento dos silos graneleiros.

### <span id="page-13-3"></span>1.3 JUSTIFICATIVA

O desafio de manter a qualidade dos grãos armazenados em silos graneleiros, visando também atingir às exigências dos mercados internacionais, traz um bom tema para ser desenvolvido neste TCC. Com esse estudo, pretende-se encontrar a melhor maneira de aplicar, unificar e agregar a tecnologia ao agronegócio de produção de grãos. A pesquisa pode ser considerada importante tanto em termos científicos quanto em termos sociais por impulsionar resultados positivos na chegada do alimento de qualidade na mesa da população.

### <span id="page-14-0"></span>**2. FUNDAMENTAÇÃO TEÓRICA**

#### <span id="page-14-1"></span>2.1 Agricultura e o armazenamento de grãos no Brasil

Textos antigos e ruínas arqueológicas relatam que os silos foram utilizados na Grécia antiga no século VIII aC, demonstrando que a prática de armazenagem de alimentos já era uma necessidade muito antiga, sendo que o primeiro silo de madeira destinado ao armazenamento específico de grãos foi construído em 1873 por Fred Hatch em Illinois, EUA.

Agricultura, segundo o dicionário DICIO (2018),é a atividade de cultivo do solo; ações que buscam produzir vegetais consumíveis, ou para serem usados como matérias-primas na indústria. No Brasil, existe uma empresa pública vinculada ao Ministério da Agricultura, chamado Companhia Nacional de Abastecimento (Conab), a qual acompanha a safra (período entre o preparo do solo para o plantio até a colheita) de grãos.

Segundo a CONAB (2016), o Brasil vai colher 210,5 milhões de toneladas de grãos na safra 2015/2016 (1,4% a mais que a safra do ano anterior) e na safra de 2016/2017 pode variar de 210 a 215 milhões de toneladas, podendo ter a maior safra da história. Com base nesses dados, observamos que a produção de grãos está aumentando progressivamente no Brasil, e com isso, a conservação na armazenagem desses grãos é um fator determinante para manter a qualidade do produto no tempo em que o mesmo estiver armazenado, evitando a perca de parte dos grãos colhidos, devido a uma má conservação. Além da qualidade, outro benefício importantíssimo da armazenagem refere-se ao fator econômico, visto que a conservação do produto possibilita o produtor esperar determinada época em que o grão esteja valorizado no mercado.

No processo de produção de grãos, existem basicamente quatro etapas, o plantio, colheita, armazenagem e distribuição, respectivamente. Logo depois da colheita dos grãos, primeiramente é realizada a limpeza do mesmo, para retirar principalmente resíduos de terra, folhas, pedras entre outros, e está operação também promove a aeração, que reduz a umidade contida nos grãos. Após a limpeza, o grão será direcionado para a venda, consumo próprio, se tornar ração para os animais ou poderá ser estocado (caso não houver um destino ou o produtor desejar esperar para vender em outro período), neste último caso, os grãos são estocados dentro dos silos, iniciando-se o processo de armazenamento. Esse processo tem de haver um constante monitoramento, para não prejudicar a qualidade dos grãos contidos, pois no interior dos silos ocorre uma grande oscilação da temperatura.

#### <span id="page-15-0"></span>2.2 Silos Graneleiros

A palavra silo em grego SIROS (σιρός) significa "receptáculo ou cova para a armazenagem dos cereais", da qual atualmente trata-se geralmente de uma estrutura cilíndrica constituída de concreto, alvenaria ou chapas metálicas (BADIALE & SÁLES, 1999). O seu objetivo é armazenar e conservar os produtos contidos no mesmo, como, por exemplo, grãos, sementes, cereais e forragens. Segundo Pozo (2010), armazenagem é um método de gerenciamento do espaço necessário, para manter o material estocado.

Os silos graneleiros são os que possuem um menor custo de fabricação quando comparado com os demais silos de armazenagem. Estes são construídos com chapas zincadas, cuja velocidade de corrosão do zinco é menor que a do aço, auxiliando a manter os grãos secos (evitando sua deterioração), protegendo da luz, calor e umidade, para uma melhor qualidade do produto ao final do processo de armazenamento.

#### **Figura 1:** SILO GRANELEIRO

<span id="page-16-0"></span>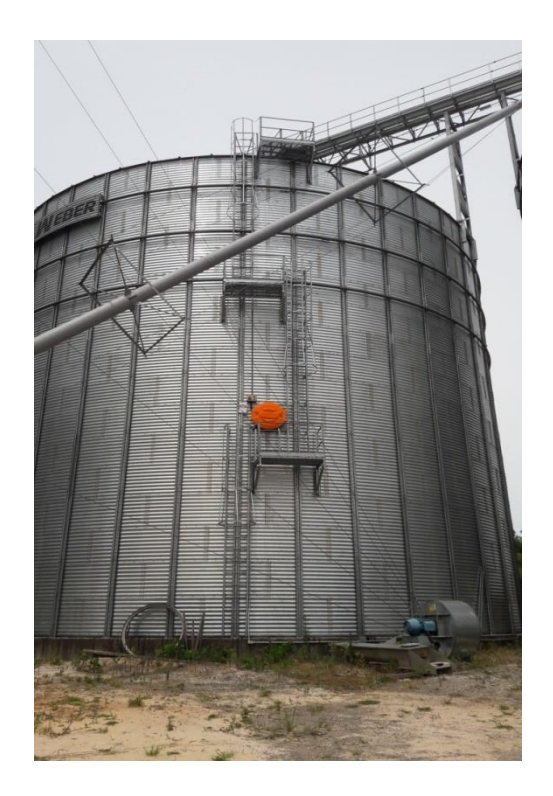

**Fonte**: Autor

Por situarem-se em zonas abertas, grande parte dos problemas causados nos grãos armazenados, são, na maioria das vezes causadas pela umidade, temperatura, animais (como insetos, roedores, pássaros) e fungos (SANTOS). Contudo, a umidade é um dos itens mais importantes dos grãos armazenados nos silos e o mais difícil de controlar, devido ao fato de que os grãos possuem uma enorme potencialidade tanto para absorver quanto para ceder água, causando interferência na temperatura dos grãos, podendo causar aquecimentos locais e até mesmo em todo o silo. Silva (2005, p. 114) afirma que em uma armazenagem eficiente, procura-se manter o silo com um teor de umidade baixo, normalmente entre 10% a 13%, caso o teor de umidade estiver alto, torna-se propicio para o desenvolvimento de fungos, insetos, entre outras pragas dentro do silo. Para combater estes problemas naturais que afetam os grãos armazenados, os silos possuem algumas tecnologias, como, por exemplo, secagem e aeração.

#### <span id="page-17-0"></span>**2.2.1 Pré-armazenamento**

Depois de feita a colheita dos grãos, estes são encaminhados para o processo de armazenagem, tendo como primeira etapa a recepção. É na etapa de recepção que são realizadas a limpeza dos grãos, devido a presença de torrões, pedras, folhas e outras impurezas encontradas no momento da colheita. Neste mesmo processo, já é aproveitado para realizar a aeração dos grãos, fazendo o resfriamento dos mesmos. Magalhães (2008, p. 6) afirma que durante a secagem, o carregamento de grãos no silo é efetuado de três maneiras:

- a) Enchimento em uma etapa: carrega o silo em até cinco dias (considerado pouco tempo para o processo), porém depende das condições atmosféricas, sendo que este método demanda vinte e cinco dias ou mais para realizar a secagem. A vantagem deste método, é a redução dos custos operacionais em regiões com baixa umidade relativa e, pouca demanda de mão-de-obra. Já as desvantagens, estão relacionadas ao processo de secagem, pois esse longo período pode levar as camadas superiores a deteriorarem-se ou, ter uma super secagem, o que exige monitoramento diário.
- b) Enchimento por camadas: é relacionada ao teor de umidade, onde uma nova camada só é adicionada quando a última já estiver em equilíbrio com o ar da secagem/seca. Assim esta camada é retirada para que a outra seja adicionada. Suas vantagens são uma secagem mais rápida e, menor risco de deterioração. A desvantagem é a necessidade de uma maior atenção no controle no processo de secagem.
- c) Camada única: consiste em carregar o silo com camada única de 1,0 metro e realizar a secagem. Este método tem como pontos positivos uma secagem rápida, menor risco de deterioração e maior fluxo de ar (quando comparado aos métodos anteriores), já a desvantagem fica por conta dos equipamentos menos eficientes e uma maior demanda de mão de obra.

### <span id="page-18-0"></span>**2.2.2 Aeração**

Segundo SILVA (2008, p. 261) o processo de aeração, tem como finalidade principal o resfriamento da massa dos grãos armazenados, contudo também é possível:

- Estabelecer condições que permitem o resfriamento de pontos aquecidos na massa de grãos;

- Uniformizar a temperatura na massa de grãos;

- Prevenir aquecimento e regular o estado de umidade do produto;

- Promover secagem, dentro de certos limites; e

- Promover remoção de odores;

"O dimensionamento de um sistema de aeração consiste em calcular a vazão de ar e pressão estática do ventilador, a potência do motor, a área de perfurações, o número de dutos, o espaçamento entre os dutos e o tempo provável de resfriamento da massa de grãos" (SILVA, 2008, p. 272).

Por conta do resfriamento e prevenção das temperaturas que é efetuado pelo processo de aeração, as ações destes resultados causam benefícios, tais como a inibição de insetos, visto que temperaturas na faixa de 17 a 22ºC e umidade relativa inferior a 30% não permitem o surgimento dos mesmos, preservam a qualidade do grão, pois quanto menor a temperatura, a velocidade das reações químicas nos grãos se torna mais lentas, tornando-os mais resistentes aos fungos, consequentemente diminui o processo de deterioração e há menor perda de massa (SILVA, 2008, p. 262).

#### <span id="page-19-0"></span>**2.2.3 Processo**

O processo de aeração, como dito anteriormente, tem por objetivo resfriar a massa dos grãos armazenados no silo, e para que este resultado seja alcançado, esta operação deve ser realizada em determinadas situações que levam em conta a temperatura do ar, temperatura do grão, umidade do grão e a umidade relativa do ar.

#### <span id="page-19-1"></span>**2.2.4 Secagem**

O objetivo da secagem é garantir que a umidade do grão armazenado fique de igual ou aproximadamente com a especificada do grão armazenado. "A secagem é um conjunto de ciência, tecnologia e arte, baseado em extensiva observação experimental e experiência operacional. Durante a secagem é necessário um fornecimento de calor para evaporar a umidade do material e também deve haver um sorvedor de umidade para remover o vapor de água, formado a partir da superfície do material a ser seco" (ALONSO, 1998).

Para avaliar se o processo de secagem deverá ser efetuado, primeiramente é necessário verificar a quantidade de umidade nos grãos armazenados no interior do silo, e de acordo com o resultado obtido e, caso o responsável julgue necessário, o mesmo deverá realizar este processo manualmente.

O tempo deste processo está ligado diretamente ao clima da região e o teor de umidade dos grãos no silo, normalmente recomenda-se deixar o ventilador ligado quando a umidade está superior ao que é especificado para o grão. Para isso, o monitoramento da temperatura deve ser diário, constatando se o produto está seco ou está ocorrendo algum outro processo, como por exemplo, deterioração.

### <span id="page-20-0"></span>**2.2.5 Componentes**

Os processos realizados nos silos dependem de um conjunto de equipamentos para alcançar os resultados esperados, para SILVA (2008, p. 264) os principais são:

- Ventilador com motor: responsável por fornecer a quantidade de ar necessária para o resfriamento da massa de grãos, tendo de ser forte o suficiente para aguentar a resistência do pouco espaço que o ar tem para circular entre os grãos.

- Dutos: permitem a injeção ou aspiração de ar através da massa de grãos.

- Silo: o qual armazena a massa de grãos.

- Dispositivo de monitoramento: indica as condições do ambiente interno e externo.

#### <span id="page-21-0"></span>**3. Desenvolvimento**

#### <span id="page-21-1"></span>3.1 Processos de software

Segundo Pressman, um software é um conjunto de instruções de computador, estruturas de dados e documentos, e para (Falbo ,2005) "[..] processo de software pode ser visto como o conjunto de atividades, métodos, práticas e transformações que guiam pessoas na produção de software. Um processo eficaz deve, claramente, considerar as relações entre as atividades, os artefatos produzidos no desenvolvimento, as ferramentas e os procedimentos necessários e a habilidade, o treinamento e a motivação do pessoal envolvido.".

O processo de software é baseado em atividades a serem executadas dentro de um cronograma e orçamento estabelecidos, objetivando a produção de um software com alta qualidade, atingindo as necessidades do usuário final. Um processo de software, é considerado único para cada projeto, tendo em vista principalmente a complexidade do projeto (problema, tamanho), tecnologia a ser utilizada (linguagem de programação, banco de dados, entre outros) e as pessoas envolvidas na equipe. Porém, apesar de ser único, normalmente os processos possuem atividades fundamentais, cujo segundo (Sommerville, 2003 pag.36) são:

- Especificação de software: define a funcionalidade (requisitos) do software e as restrições em suas operações. Normalmente nesta fase o desenvolvedor conversa com o cliente para definir as características do software.

- Projeto e implementação de software: o software deve ser desenvolvido para que cumpra suas especificações;

- Validação de software: o software necessita ser validado, garantindo que o mesmo fique de acordo com o que foi especificado pelo cliente;

- Evolução de software: o software precisa evoluir para atender as novas necessidades do cliente.

### 3.2 Métodos Ágeis

O desenvolvimento de um software não é uma tarefa simples, pois além dos problemas na programação (como fazer/resolver), está atrelado o prazo de entrega, mudança nas legislações, dificuldade do cliente em esclarecer as reais necessidades, mudanças nos requisitos solicitados entre outros. Os primeiros modelos de desenvolvimento eram menos propícios a sofrer mudanças (GROFFE, 2012).

Em meados nos anos 90, surgiram novos métodos recomendando uma abordagem de desenvolvimento ágil, tornando os processos de software mais flexíveis há mudanças e instruindo a equipe de desenvolvimento. No ano de 2001, um grupo formado com 17 metodologistas, elaborou o manifesto ágil, cujo segundo (Manifesto ágil, ANO) são:

- Indivíduos e interações mais que processos e ferramentas
- Software em funcionamento mais que documentação abrangente
- Colaboração com o cliente mais que negociação de contratos
- Responder a mudanças mais que seguir um plano

As metodologias ágeis surgiram com a proposta de aumentar o enfoque nas pessoas e nos processos de desenvolvimento. Além disso, existe a preocupação de gastar menos tempo com documentação e mais com resolução de problemas de forma iterativa (SOARES, 2004).

#### <span id="page-22-1"></span><span id="page-22-0"></span>**3.2.1Método Dinâmico de Desenvolvimento de Sistemas (DSDM)**

DSDM é uma metodologia de desenvolvimento de software iterativo e incremental, baseada na metodologia "Desenvolvimento Rápido de Aplicação (RAD)", e é semelhante ao SCRUM e ao XP. Os seus benefícios são melhores aplicados em <span id="page-23-0"></span>projetos que possuem um curto prazo para conclusão e com pouco orçamento, pois seu foco está na entrega da solução (Dunlap, 2003).

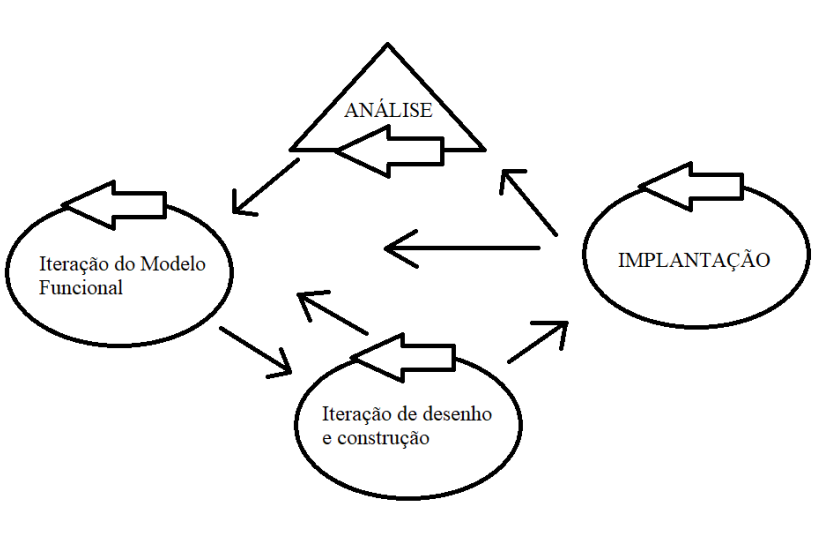

*Figura 2:Modelo do processo DSDM*

Segundo TEIXEIRA (2005), esta metodologia é focada no desenvolvimento, priorizando o cronograma e a qualidade sobre a funcionalidade, caracterizada por realizar exatamente o que o cliente necessita, fazendo com que 80% da solução ser desenvolvidas em 20% do tempo necessário para encontrar a solução perfeita.

O ciclo de vida representa as inúmeras etapas contidas no decorrer do projeto. Normalmente, todos os ciclos de vida abrangem as etapas: viabilidade, levantamento de requisitos do sistema, definição de escopo do projeto, análise de alternativas, projeto do sistema, codificação, testes e manutenção (SOUZA, 2000).

Pelo fato da equipe de desenvolvimento estar em frequente comunicação com o cliente, as solicitações de novas funcionalidades a serem implementadas, tornam-se quase que cotidianas, necessitando a adoção de um método que seja iterativo e incremental, adequando-se a estas funcionalidades não previstas na análise inicial.

**Fonte***:Autor*

### <span id="page-24-0"></span>**3.2.2 Análise**

Nesta etapa são realizados os estudos de viabilidade e do negócio, onde são levantadas as questões como a organização, pessoas responsáveis, tipo do projeto, produto, prováveis tecnologias a serem utilizadas no desenvolvimento, necessidades e desejos. Com base nestes itens, é criado um documento utilizando técnica MoS-CoW, cuja mesma tem o objetivo de priorizar as tarefas a serem desenvolvidas. No final desta etapa é entregue o contexto do projeto dentro da companhia, arquitetura do sistema e um plano de desenvolvimento utilizando a técnica denominada Timeboxing, na qual tem por objetivo dividir o projeto em porções, demonstrando cada uma delas um orçamento fixo e data de entrega (TEIXEIRA, 2005).

Após as reuniões realizadas nesta etapa, como conclusão da mesma, foram levantados os requisitos funcionais e não funcionais, o projeto será um sistema web, cujo sua implementação será grande parte desenvolvida na linguagem PHP.

#### <span id="page-24-1"></span>**3.2.3 Iteração do Modelo Funcional**

Segundo ABRAHAMSSON (2002) esta é a primeira fase iterativa e incremental do ciclo de vida do método DSDM. Em cada iteração o conteúdo e a abordagem são planejados, determinando quais, como e quando as funcionalidades serão desenvolvidas. Esta etapa tem como resultado o modelo de análise e o protótipo funcional, demonstrando as funcionalidades implementadas, e a atualização do plano de desenvolvimento, retirando deste os elementos desenvolvidos.

#### <span id="page-24-2"></span>**3.2.4 Iteração de desenho e construção**

De acordo com STAPLETON (1997), nesta etapa é onde o sistema é projetado com as funcionalidades desenvolvidas e testadas na etapa anterior, que será disponibilizado para o usuário final. Podendo usufruir por um determinado tempo, para verificar e testar se as funcionalidades estão de acordo.

Pelo fato do cliente estar em constante comunicação com a equipe de desenvolvimento, o mesmo pode testar a aplicação de acordo com que as funcionalidades eram implementadas.

#### <span id="page-25-0"></span>**3.2.5 Implantação**

Por fim, nesta etapa ocorre a transformação do sistema no ambiente de desenvolvimento para o ambiente de produção, entregando ao usuário final o sistema funcional, junto com toda sua documentação produzida, como por exemplo, manual do usuário, que demonstra como utilizar o sistema e suas funcionalidades. Sendo que caso algum usuário encontre alguma inconsistência ou até mesmo perceba que uma funcionalidade que não foi desenvolvida, o processo de desenvolvimento pode ser executado novamente, partindo da fase de iteração do modelo funcional em diante, e caso haja algum problema técnico causado pela falta de tempo no desenvolvimento, poderá iniciar na etapa de iteração de desenho e construção (TEIXEIRA, 2005).

Com todos os requisitos levantados desenvolvidos, a aplicação web foi hospedada em um servidor, possibilitando o cliente e/ou usuários acessa-la de qualquer dispositivo, contando que tenha um navegador e conexão com a internet.

#### <span id="page-26-0"></span>3.3 Conceitos

#### <span id="page-26-1"></span>**3.3.1 Timeboxing**

É uma técnica para controlar o desenvolvimento do sistema, definindo o tempo e dividindo o trabalho em partes. Cada parte dividida, possui orçamento, data de entrega e os requisitos a serem desenvolvidos na mesma, com base na técnica MoSCow (DSDM 2008). Como a lista de requisitos está baseada na técnica MoS-Cow, caso uma parte haver pouco tempo para conclusão, os requisitos com menor importância não serão desenvolvidos nesta parte.

#### <span id="page-26-2"></span>**3.3.2 MoSCow**

Segundo COOB (2015), é uma técnica para priorizar os requisitos levantados do sistema a ser desenvolvido, com as seguintes definições que compõe o nome da técnica:

- Must have/Deve ter: Estes requisitos têm de estar incluídos no time box, para que o sistema seja um sucesso.

- Shouldhave/ Deveria ter: Estes requisitos são importantes, e devem estar no sistema, contudo caso não for possível, não irão impactar no sucesso do sistema.

- Couldhave/ Poderia ter: São menos críticos, porém não são importantes a ponto de afetar o desenvolvimento de outros requisitos caso não haja tempo.

- Won'thave/ Não irá: Requisitos que serão desenvolvidos caso esteja sobradando tempo de desenvolvimento.

<span id="page-27-0"></span>3.4 Requisitos funcionais e não funcionais

Os requisitos deste sistema foram levantados de acordo com as especificações descritas pelo cliente, cujos mesmos, possuem o objetivo de indicar o comportamento do sistema.

### <span id="page-27-1"></span>**3.4.1 Requisitos funcionais**

"Os requisitos funcionais são requisitos que expressam funções ou serviços que um software deve ou pode ser capaz de executar ou fornecer. As funções ou serviços são, em geral, processos que utilizam entradas para produzir saídas." (CYSNEIROS, 2001). Para a elicitação dos requisitos funcionais, utilizamos a técnica MosCow, dividindo-os de acordo com as seguintes definições.

#### 3.4.1.1 Deve ter

#### **<RF1001><Login>**

- Primeira tela do sistema, onde o usuário deverá se identificar com o nome de usuário e uma senha, para ter acesso a todas as funcionalidades.

### **<RF1002><Visão detalhada>**

- Demonstra a imagem de um silo, contendo as medições de temperaturas do mesmo.

#### **<RF1003><Controle>**

- Possibilita que o usuário defina se o aerador deverá ser ligado pelo sistema (automaticamente) ou pelo botão físico (manualmente).

### **<RF1004><Regras>**

- Permite que o usuário crie regras para controlar quando o aerador deve ligar ou desligar.

### **<RF1005><Histórico>**

- Demonstrar o histórico das temperaturas de acordo com o período estabelecido pelo usuário.

### **<RF1006><Cadastro de usuário>**

- Permite usuários com permissões especificas, a cadastrarem novos usuários.

### 3.4.1.2 Deveria ter

### **<RF2001><Visão Geral>**

- Demonstrar as informações dos silos em versão resumida.

### **<RF2002><Gráfico de termometria>**

- Demonstrar gráfico contendo as informações de temperatura de acordo com um período estabelecido pelo usuário.

### **<RF2003><Gráfico de aeração>**

- Demonstrar gráfico contendo as informações em que o aerador ficou ligado de acordo com um período estabelecido pelo usuário.

### **<RF2004><Programa>**

- Permite armazenar um conjunto de regras de acionamento dos motores.

### 3.4.1.3 Poderia ter

### **<RF3001><Observações>**

- Possibilita que o usuário descrever anotações em um campo texto.

### **<RF3002><Informações da armazenagem>**

Demonstra informações cadastrais do silo, por exemplo, tipo do grão, estoque, entre outras.

### **<RF3003><Nivelamento da massa do grão>**

Ferramenta que possibilita o usuário alterar o nível da massa do grão.

### 3.4.1.4 Não irá

### **<RF4001><Nivelamento do grão automático>**

- Ferramenta que automatize o nível da massa do grão, através da variação da temperatura de cada sensor em um determinado período.

### <span id="page-29-0"></span>**3.4.2 Requisitos não funcionais**

**"**Os requisitos não funcionais (RNFs) são requisitos que declaram restrições, ou atributos de qualidade para um software e/ou para o processo de desenvolvimento deste sistema. Segurança, precisão, usabilidade, desempenho e manutenibilidade são exemplos de requisitos não funcionais." (CYSNEIROS, 2001). Segue abaixo os requisitos não funcionais levantados para o sistema web.

- I. Segurança: Para acessar o sistema, o usuário deverá informar o nome de usuário e senha. Sendo que somente o administrador poderá cadastrar novos usuários, utilizando o e-mail dos mesmos.
- II. Usabilidade: O visual do sistema deverá ser intuitivo, possuir cor clara e de fácil manuseio.
- III. Banco de dados: O banco de dados utilizado será MySQL.
- IV. Linguagem: O sistema será desenvolvido principalmente em PHP, utilizando o modelo MVC. Também utilizara os frameworks Symfony 2, Doctrine, JQuery e Bootstrap, para agilizar as implementações.
	- V. Plataforma de funcionamento: O sistema é multiplataforma, portanto qualquer dispositivo que tenha acesso a um navegador, conseguirá acessá-lo.

### <span id="page-31-0"></span>**4. Arquitetura Tecnológica**

#### <span id="page-31-1"></span>4.1 Padrão de arquitetura MVC

Neste trabalho foi desenvolvida uma aplicação WEB utilizando o padrão de arquitetura MVC, em português significa "Modelo-Visão-Controlador", no qual esse padrão de projeto proporciona um desenvolvimento paralelo eficiente em três camadas interconectadas, permitindo que os desenvolvedores se concentrem na parte pertinente do projeto. Com isso pode-se agrupar as estruturas que compõe a aplicação logicamente, de acordo com as suas responsabilidades.

Esse padrão, constitui-se em dividir a aplicação em três camadas (modelo, visualização e controle). A camada modelo, é responsável pela leitura, escrita no banco de dados e as validações. Na camada de visualização, refere-se à apresentação das informações e por último a camada de controle, tendo como função de atender as requisições realizadas.

### <span id="page-31-2"></span>4.2 Recursos tecnológicos

Na maioria das aplicações, é necessário armazenar as informações geradas pela mesma, sendo através de banco de dados, arquivos textos, entre outras formas de armazenamento. Nessa aplicação desenvolvida, foi utilizado o banco de dados MYSQL, o qual é um dos sistemas de gerenciamento de banco de dados mais conhecidos no mundo (MYSQL, 2018), é um banco relacional que utiliza a linguagem SQL. Foi escolhido por sua fácil integração com a linguagem PHP, pela pouca exigência de recursos de hardware, por se um banco de dados multiplaformas que possibilita a sua hospedagem em diversos sistemas operacionais. A linguagem PHP, é uma das linguagens mais utilizadas para o desenvolvimento. É considerada uma linguagem de script open source, especialmente adequada para o desenvolvimento WEB e que pode ser embutida dentro do HTML (PHP, 2018). A principal diferença

entre a linguagem PHP e o HTML que é executado no lado cliente, é que o código dessa linguagem é executado no lado do servidor, gerando o HTML que é enviado para o navegador, Através desta linguagem é possível processar todo o HTML.

Para agilizar no desenvolvimento da aplicação web, foi utilizado o framework Symfony 2, o qual é um framework desenvolvido pelo SensioLabs (SENSIO LABS, 2005) para o desenvolvimento de aplicações WEB em PHP, que implementa os padrões de projetos MVC. Esse framework foi projetado para que os desenvolvedores possam aplicar princípios ágeis do desenvolvimento, levando o enfoque da construção do software nas regras de negócios. Uma das grandes vantagens é controle total sobre a configuração e a flexibilidade de utilizar suas ferramentas adicionais que estão empacotadas para auxilio nos testes. É possível contar com uma vasta documentação e com uma comunidade ativa de desenvolvedores, usuários e colaboradores que enriquecem essa ferramenta.

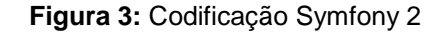

<span id="page-32-0"></span>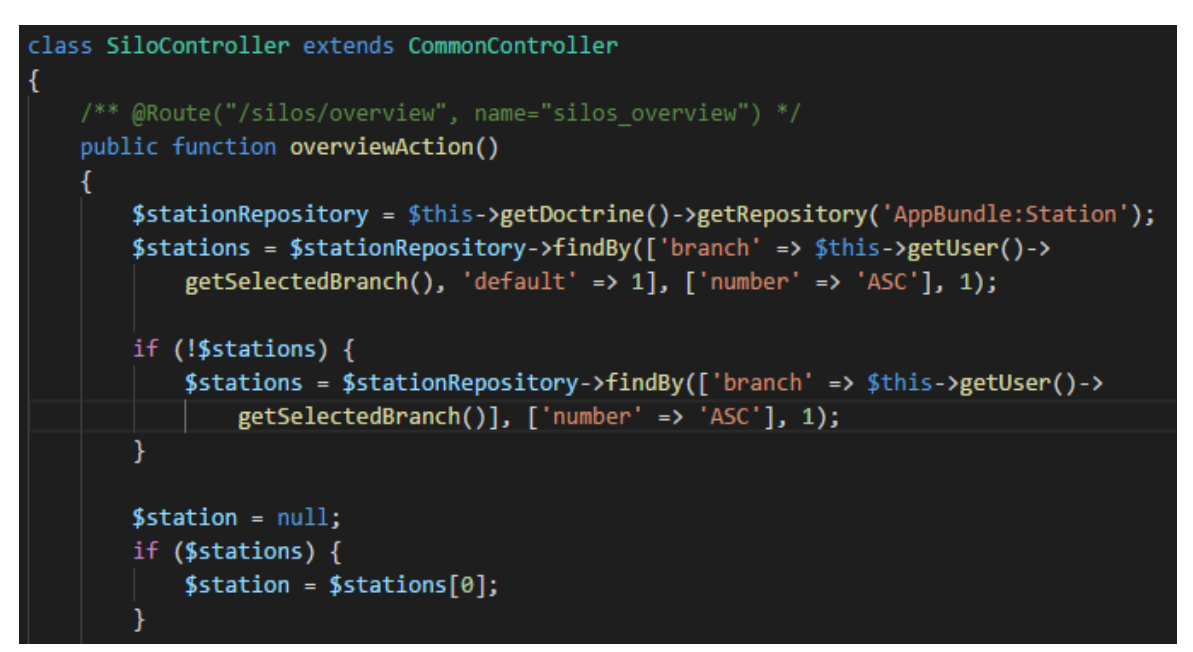

**Fonte**: Autor

Visando excluir a necessidade de criar comandos SQL para o banco de dados, e inserir apenas os objetos criados pela aplicação, utilizamos a tecnologia Doctrine, cujo mesmo, é um ORM (Mapeamento objeto-relacional) o qual tem por objetivo, mapear o banco de dados em objetos, moldando cada tabela em classes na linguagem PHP e os campos como variáveis (DOCTRINE, 2018).

Essa integração traz uma separação completa da regra de negócios do sistema de gerenciamento de persistência dos dados, no qual facilita o desenvolvimento em projetos orientados a objetos, devido tratar o banco como objeto. PHP sem se preocupar com comandos SQLs. Os criadores do Doctrine acreditam que há muitos benefícios em separar a programação orientada a objetos propriamente dita, das persistências das entidades ao banco.

<span id="page-33-0"></span>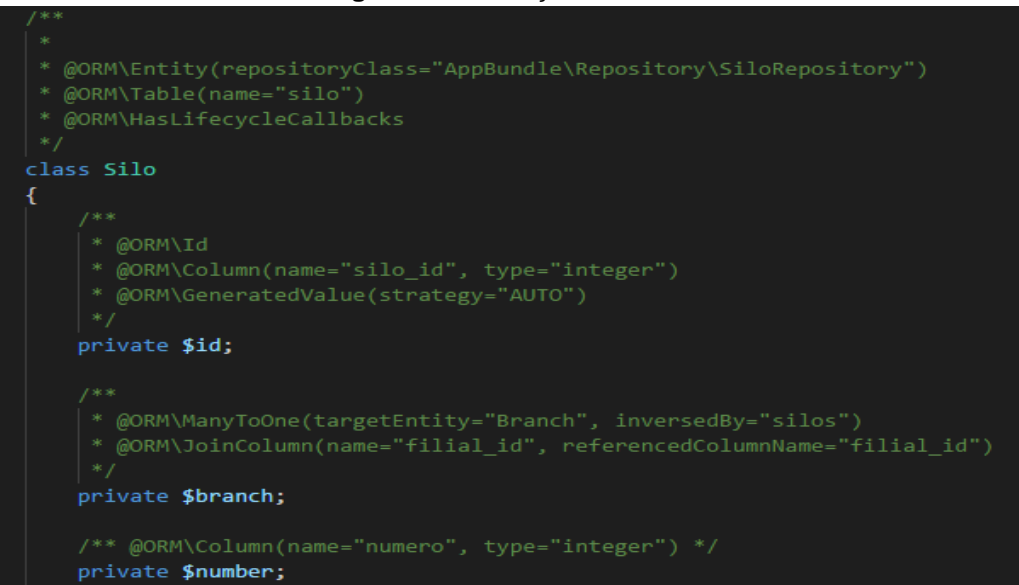

#### **Figura 4:**Codificação Doctrine

#### **Fonte:** Autor

O desenvolvimento da parte gráfica da aplicação, foi principalmente utilizada a linguagem de marcação HTML, criada em 1989, com o objetivo de ser utilizada na produção de páginas WEB. A linguagem tem uma estrutura de padrão e foi criada para facilitar o desenvolvimento de documentos na linguagem. Passou por inúmeras atualizações e atualmente a sua versão está na 5, na qual possui grande número de novos recursos simples que permitem ao desenvolvedor criar sites mais rápidos e

inteligentes diferente das antigas versões. Nessa versão há possibilidade de o usuário utilizar recursos de áudio e vídeo de forma mais simples, dispensando a utilização de plug-ins e ferramentas para visualização do arquivo.

Os elementos do HTML, por si só, não são estilizados, tornando a aplicação pouco intuitiva, portanto adicionamos a aplicação uma linguagem chamada CSS, utilizada para definir os estilos dos layouts em documentos com linguagens de marcação com o HTML, entre eles definições de cores, fontes, espaçamentos e etc. Porém, há muito retrabalho em por exemplo estilizar todos os botões, campos de digitação entre outros, para isso utilizamos o framework BOOTSTRAP, que proporciona as configurações padrões para os elementos implementados nas telas da WEB. Seu principal objetivo é que desenvolvedores que não tem conhecimento avançado em Design, tenham capacidade de desenvolver páginas padronizadas e com layouts atrativos e organizados. Uma grande vantagem desse framework é seu sistema de grids (COCHRAN, 2014) que devidamente configurados o desenvolvedor programa facilmente para que sua aplicação seja apresentada em dispositivos com tamanhos de telas diferentes.

Outra grande vantagem, é que esse framework possui código aberto e pode ser utilizado por qualquer desenvolver em seu site, a critério do mesmo personalizar a sua própria versão.

Para as validações de formulário, animações, demonstração do silo em objeto 2D entre outros scripts, foi utilizado a linguagem JAVASCRIPT, essa linguagem de programação permite programar funcionalidades mais complexas em páginas WEB. Além das informações estáticas, as páginas WEB mostram em tempo real conteúdos atualizados, animações, vídeos e inúmeras ações dinâmicas de acordo com ações do usuário. Esses eventos podem ser programados pelo Java script. Portanto, o JS é utilizado para adicionar interatividade e criar eventos inteligentes.

O Java script é utilizado em praticamente todas as páginas web dessa aplicação, sendo esta uma linguagem muito verbosa, repetindo códigos para fazer a mesma funcionalidade. Como facilitador optamos por utilizar o JQuery, cujo é uma das bibliotecas mais populares na internet, de código aberto, ou seja, sem necessidade de pagar qualquer tipo de licença de uso. O Jquery é uma biblioteca com funções em Java script que permite interação com o HTML, rápida, leve, com recursos poderosos (JQUERY, 2018) que tem o objetivo de simplificar os scripts interpretados

no navegador do usuário. Com uma sintaxe mais simples, foi desenvolvida para facilitar a navegação no documento HTML.

## <span id="page-36-2"></span><span id="page-36-1"></span>**5.Ferramenta de Gerenciamento de Silos Graneleiros**

Neste capítulo serão demonstradas as funcionalidades do sistema web, com base nos requisitos levantados. A figura 5 refere-se a tela inicial e foi implementada baseada no requisito funcional RF1001, onde é realizado o login no sistema, cujo objetivo é filtrar os usuários aptos a acessar as demais funcionalidades do sistema, para isso, o sistema compara os dados inseridos na tela com os dados que estão no banco de dados descriptografados, após clicar no botão "Entrar". Caso o usuário não tenha acesso, deverá entrar em contato com o gerente (que possui permissão de administrador) do sistema, visto que só o mesmo possui autorização para criar um usuário.

<span id="page-36-0"></span>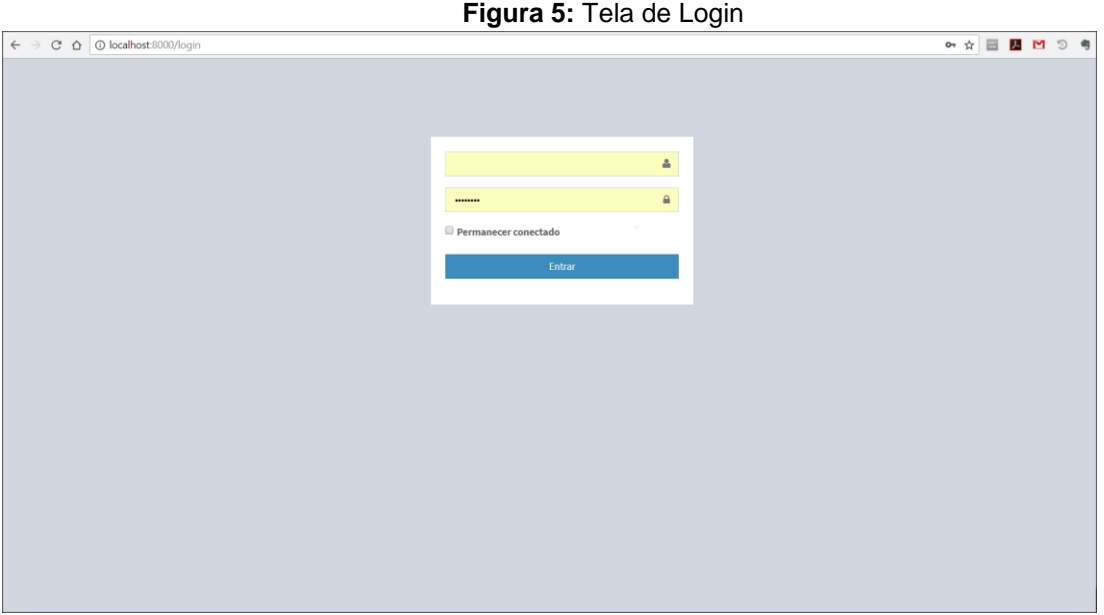

**Fonte:** Autor

### <span id="page-37-1"></span>5.1 Visão geral

Na figura 6, é demonstrada a página no qual o usuário será direcionado após efetuar o login no sistema. A página foi desenvolvida para atender ao requisito RF2001, demonstrando todos os silos que o usuário tem cadastrado. Sendo que em cada silo, é possível visualizar sua temperatura através das cores, onde quanto mais escura for a cor, maior é a temperatura. Além disso, esta tela também mostra os seguintes itens abaixo:

- I. Programa: Qual programa (conjunto de regras) o silo se encontra.
- II. Comando: Se o aerador está ligado ou desligado.
- III. Painel: Mostra se o acionamento do aerador está manual ou automático.
- IV. Situação: Mostra se o aerador está ligado ou desligado.
- V. Mensagem: Mensagens específicas sobre a situação, do tipo "sem comunicação".

<span id="page-37-0"></span>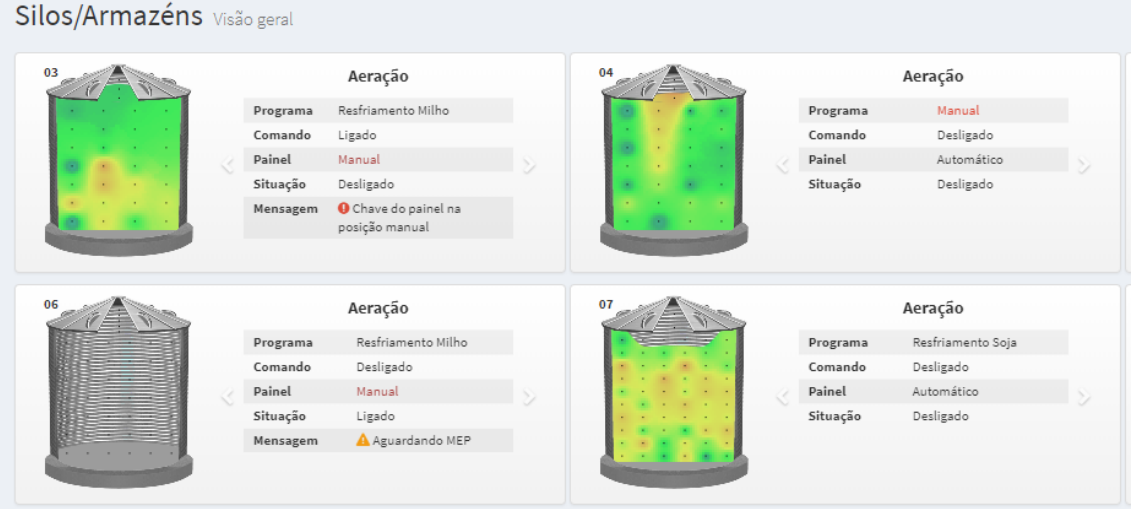

#### **Figura 6:** Visão geral

**Fonte:** Autor

#### <span id="page-38-1"></span>5.2 Visão detalhada

A partir da figura 7, caso o usuário clicar em algum silo, o mesmo será direcionado para a tela de visão detalhada, conforme figura 8, atendendo o requisito RF1002. Nesta página, o usuário analisa com exatidão as temperaturas dentro do silo em diversos pontos, de acordo com a quantidade de sensores que o silo possui. Além destas informações, também é demonstrado o qual grão e seu tipo que está armazenado, estoque, teor de umidade, e a temperatura mínima, média e máxima dentro do silo. As informações de grão e estoque, são cadastradas manualmente pelo cliente, somente para se ter um controle maior sobre a informação, no qual, o sistema não faz uso destas para nenhuma ação.

<span id="page-38-0"></span>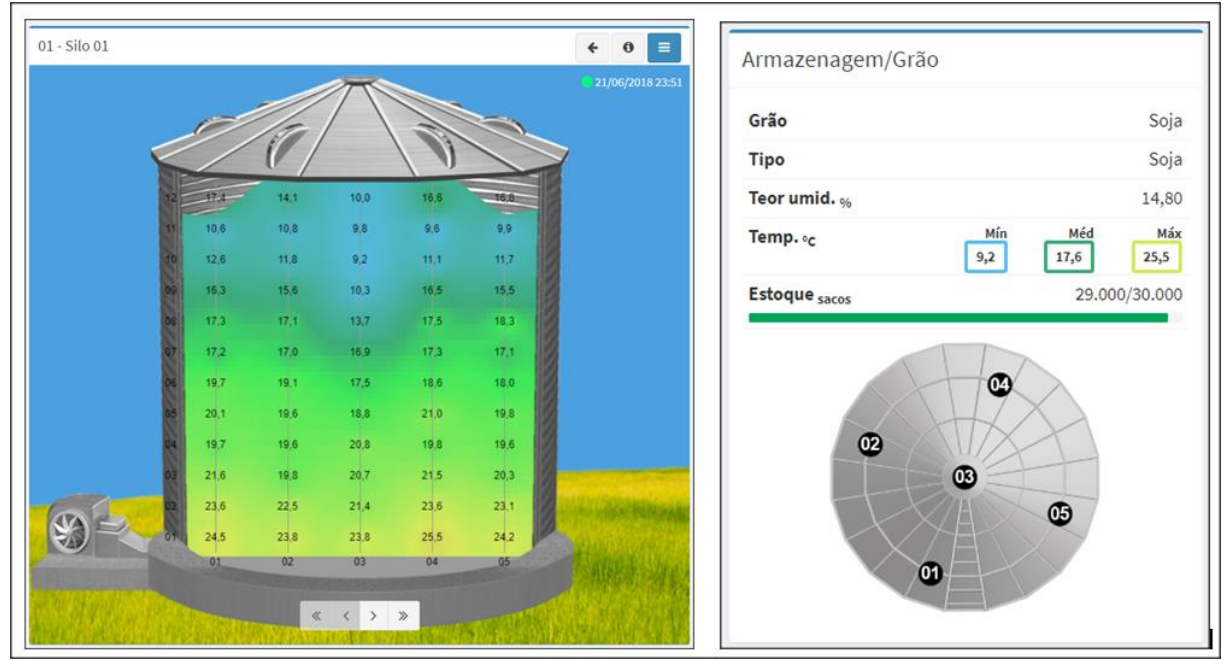

**Figura 7:** Visão detalhada

<span id="page-38-2"></span>**Fonte:** Autor

### 5.3 Configurações do silo

Na figura 8, demonstra a tela de configuração do silo, nela é possível especificar qual produto será armazenado, definir o teor de umidade em que o grão se encontra, se os aeradores serão acionados manualmente pelo operador na unidade de armazenagem ou pelo próprio sistema, de acordo com as regras, além de informações como modelo, capacidade, chapas e diâmetro. Esta página foi implementada de acordo com os requisitos RF1003, RF3001 e RF3002.

<span id="page-39-0"></span>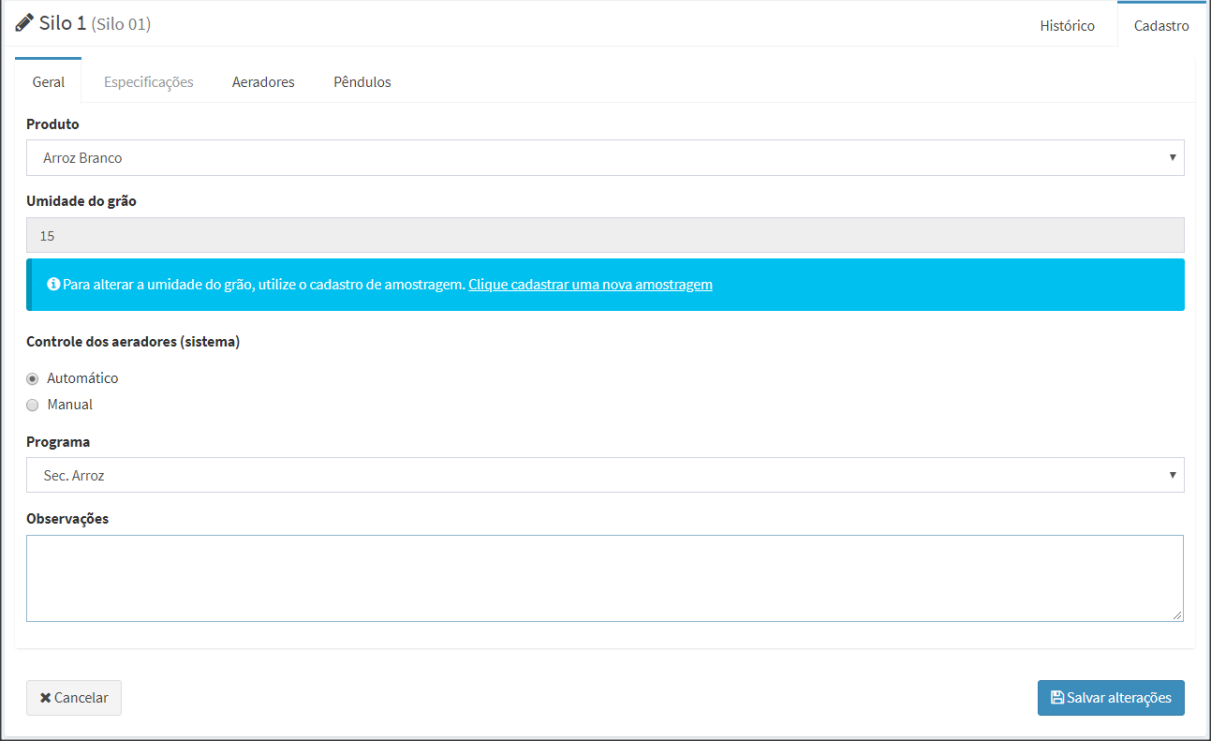

**Figura 8:** Tela de configuração do silo

**Fonte:** Autor

### <span id="page-40-1"></span>5.4 Regra

A figura 9, representa a página de regras, desenvolvida conforme requisito RF1004. Onde é possível criar regras, cujo objetivo é o controle de acionamento dos aeradores. As regras podem ser aplicadas para dois tipos de situação, a primeira é em relação a quando ligar o aerador, e a segunda é para manter ligado o aerador. Estas duas funções de foram implementadas devido a uma situação em que, por exemplo, o silo encontra-se 50 ºC, então a regra para ligar, ativa o aerador, porém quando o silo estiver em 49 ºC, para o aerador não desligar e depois provavelmente irá ligar novamente caso a temperatura subir um grau, causando um gasto desnecessário de energia. Devido a isso, foi adicionado a regra manter ligado, cuja, só irá desligar o aerador quando a temperatura estiver por exemplo, 20 ºC. As regras foram desenvolvidas de forma intuitivas, fazendo associações do tipo "Teor de umida $de > 13"$ .

<span id="page-40-0"></span>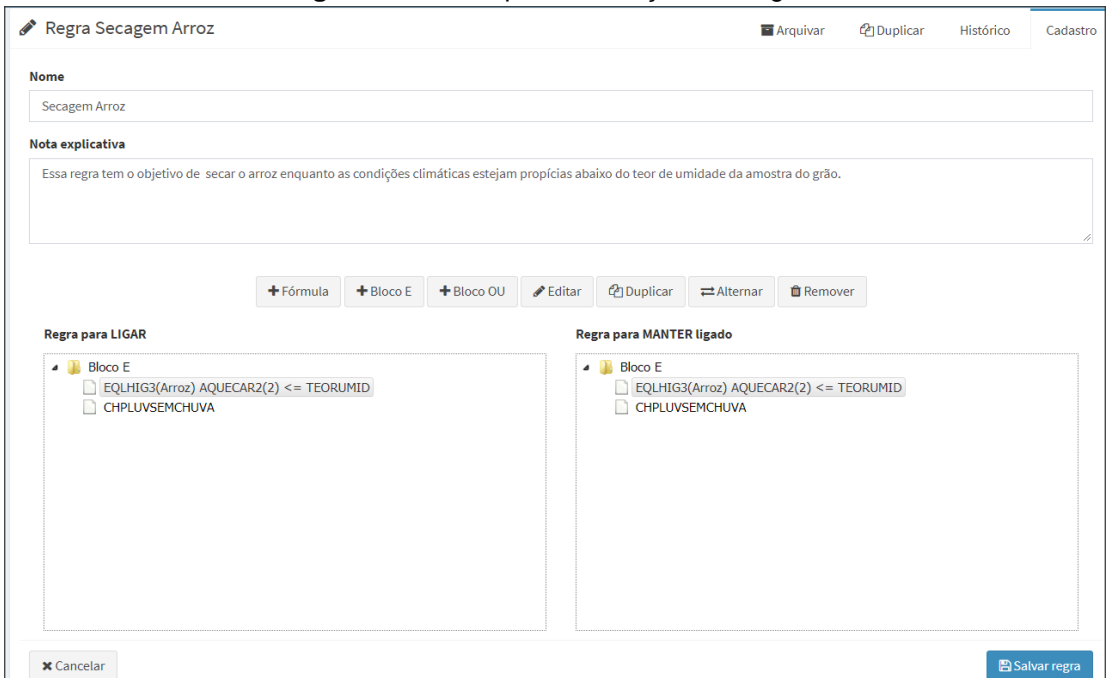

**Figura 9:** Tela de parametrização das regras

**Fonte:** Autor

### 5.5 Gráficos

<span id="page-41-1"></span>Os requisitos RF2002 e RF2003, são relacionados a gráficos no sistema para demonstrar o histórico de temperatura e o tempo em que o aerador ficou ligado. Utilizou-se o mesmo gráfico para demonstrar ambas informações, conforme figura 10, contudo o usuário poderá indicar quais delas deseja que seja projetada, marcando as opções TI (temperatura interna) para temperatura e Aeração para o momento que o aerador ficou ligado e deverá informar o silo e o período em que deseja resgatar estas informações.

<span id="page-41-0"></span>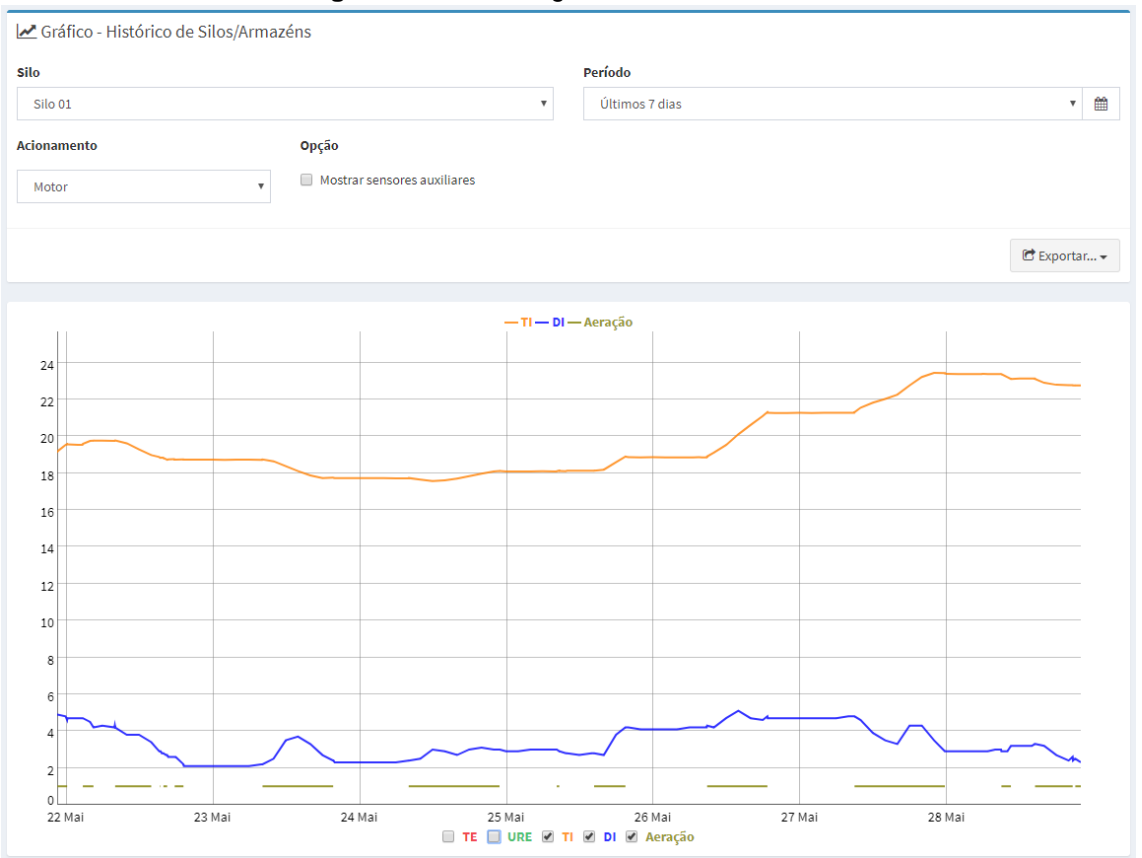

**Figura 10:** Tela dos gráficos de termometria

**Fonte:** Autor

De acordo com o requisito RF1005, foi implementado uma tela igual a visão detalhada, porém foi adicionada a opção de retroceder os dias, permitindo uma navegação entre um determinado período, possibilitando visualizar a temperatura e se o aerador está ligado ou desligado em determinada data e hora do silo selecionado, conforme figura 11. Quando o aerador estiver vermelho, significa que o mesmo está ligado, no período selecionado, caso contrário o mesmo encontra-se desligado.

<span id="page-42-0"></span>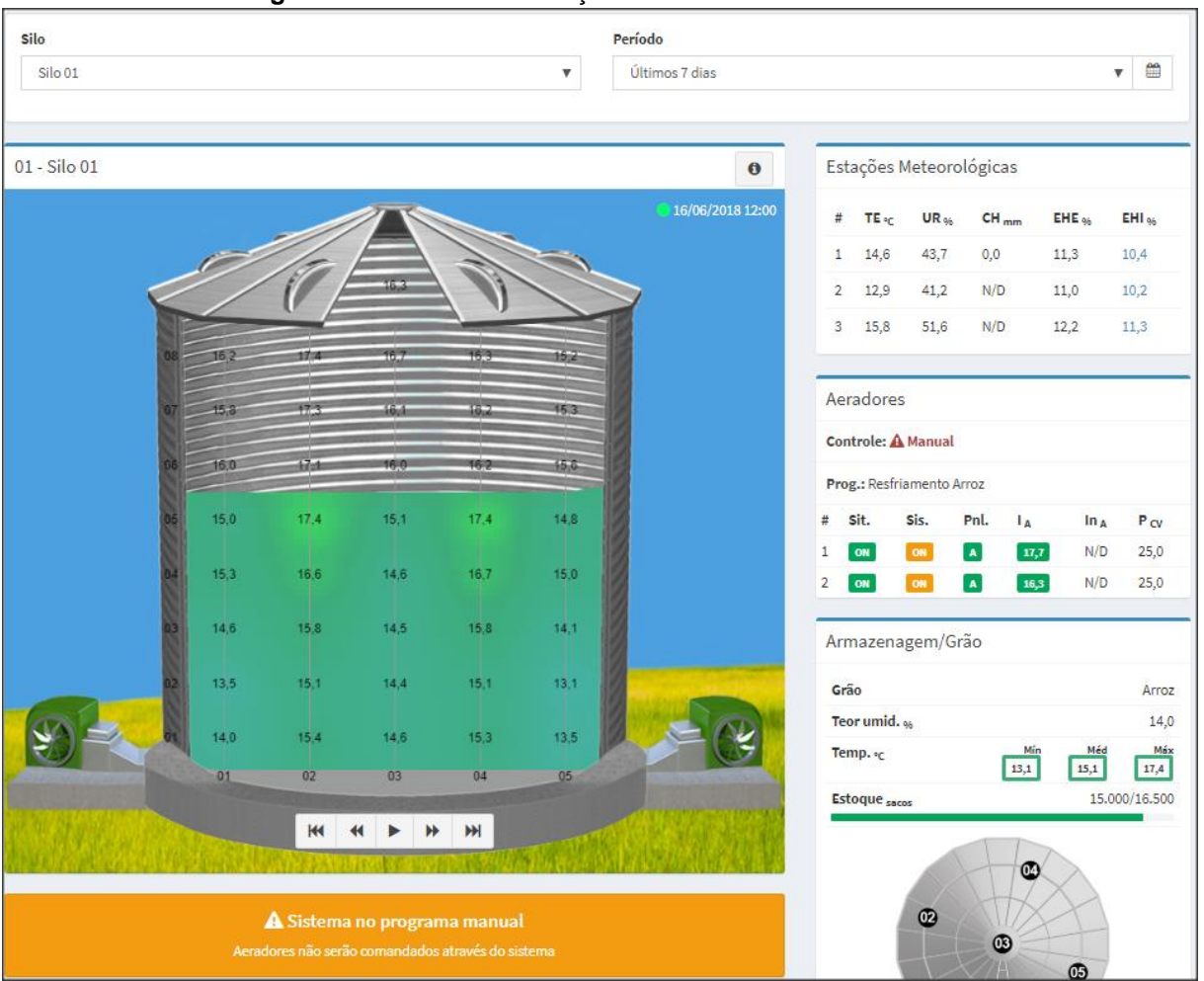

**Figura 11:** Tela de visualização de histórico da termometria

**Fonte:** Autor

### <span id="page-43-1"></span>5.6 Relatórios

A figura 12, está ligado ao requisito RF2003, contudo não está em formato de gráfico, e sim de relatório, para uma melhor análise, devido ao fato de permitir selecionar todos os silos, o que resulta nos dados em que todos os aeradores foram ligados e desligados, e no final encontra-se um totalizador, demonstrando quanto tempo o aerador ficou ligado no período determinado pelo usuário.

<span id="page-43-0"></span>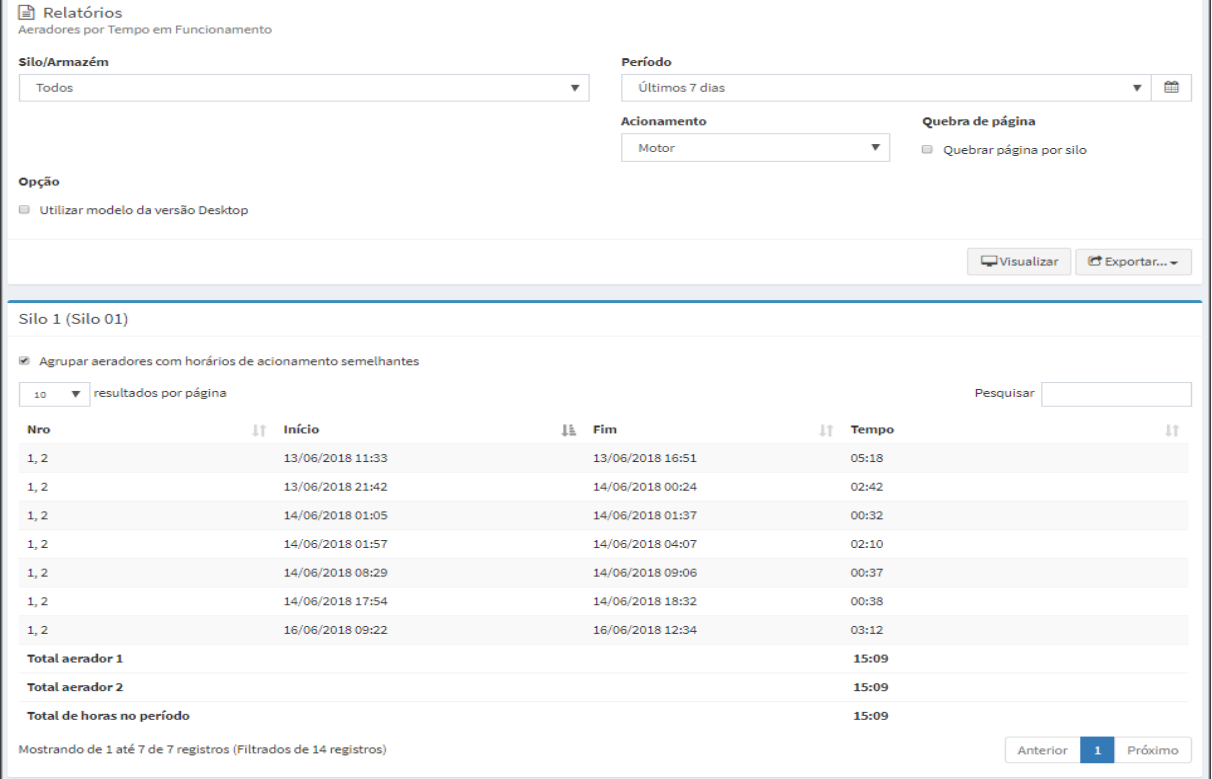

**Figura 12:** Tela do relatório de aeradores por tempo de funcionamento

**Fonte:** Autor

#### <span id="page-44-1"></span>5.7 Controles de níveis/estoque

Na figura 13, foi implementado com base no requisito RF3003, onde possibilita o cliente a manipular a massa de grãos dentro do silo, selecionando primeiramente o pêndulo do silo, e aumentando ou diminuindo a massa. Essa ferramenta foi desenvolvida, para simular como os grãos estão fisicamente dentro do silo. Em relação ao requisito RF4001, que solicita uma ferramenta que automatize este processo, não foi possível desenvolve-la devido ao curto tempo. Contudo, a ideia desta ferramenta é ajustar a massa de grãos de acordo com a variação da temperatura, porém nesse processo pode ocorrer situações não cotidianas, podendo gerar informações erradas, portanto necessita mais estudos,

<span id="page-44-0"></span>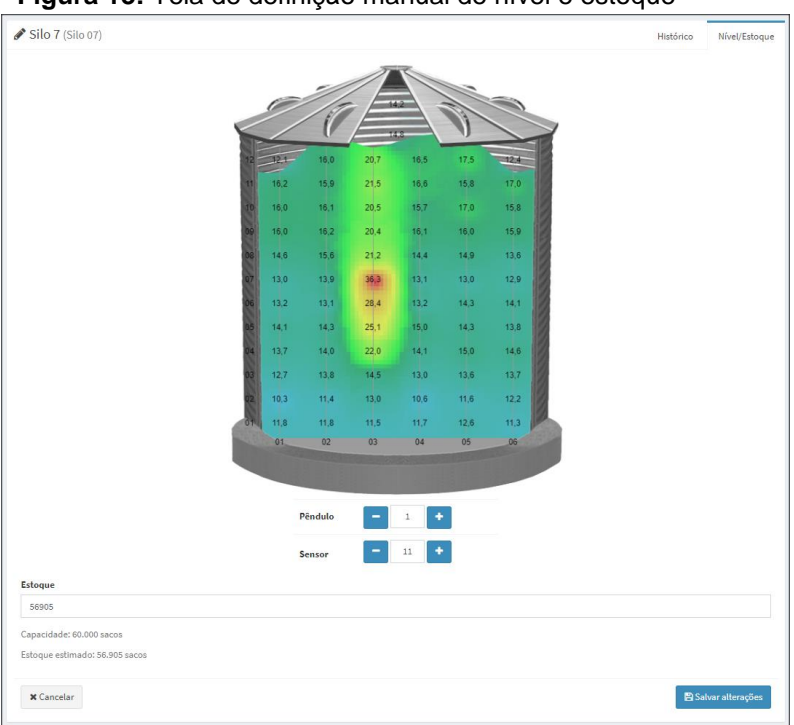

**Figura 13:** Tela de definição manual de nível e estoque

**Fonte:** Autor

### **5.8 Cadastros de usuários**

Segundo o requisito RF1006, foi desenvolvido uma tela (conforme figura 14) permitindo o cadastro de novos usuários. Para criar um usuário é necessário informar o nome, sobrenome, usuário (que é utilizado para acessar a tela de login do sistema), e-mail, definir o nível de permissão e visualização. Após isso, é gerado uma senha aleatória e enviada para o e-mail informado, tornando o usuário apto para acessar o sistema. Neste sistema, as permissões ainda estão todas iguais, exceto a de "Administrador", sendo a única que possibilita o cadastro de novos usuários. Estas informações são cadastradas no banco de dados MySQL, sendo que somente a senha é criptografada, por questões de segurança.

<span id="page-45-1"></span><span id="page-45-0"></span>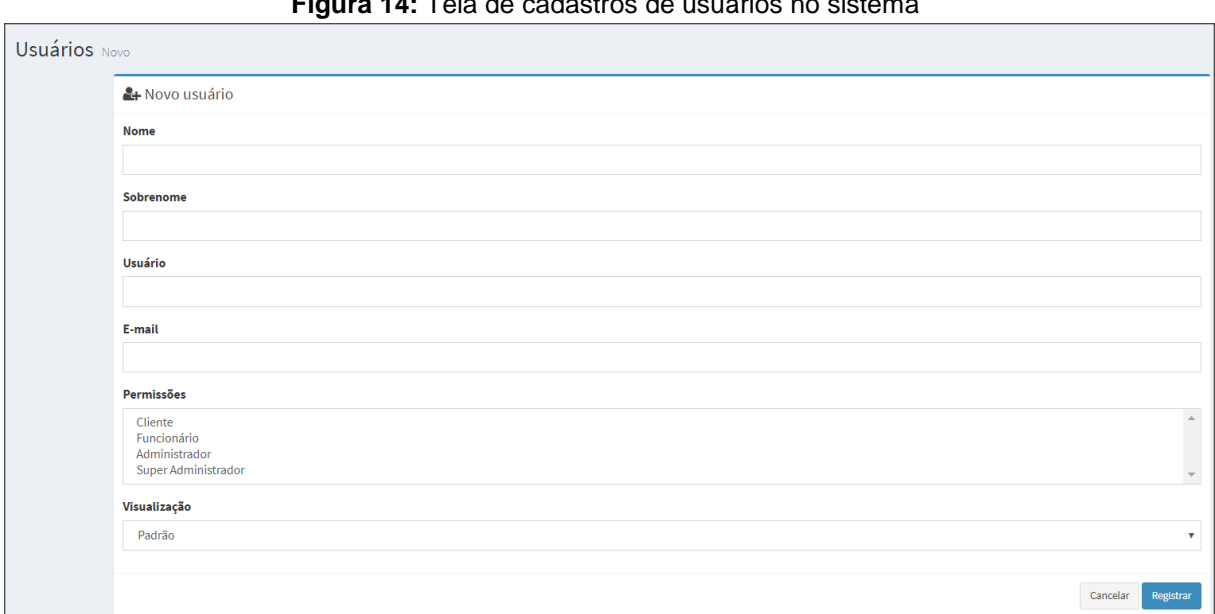

### **Figura 14:** Tela de cadastros de usuários no sistema

**Fonte:** Autor

### <span id="page-46-0"></span>**6. INTEGRAÇÃO**

#### **Figura 15:** Integração

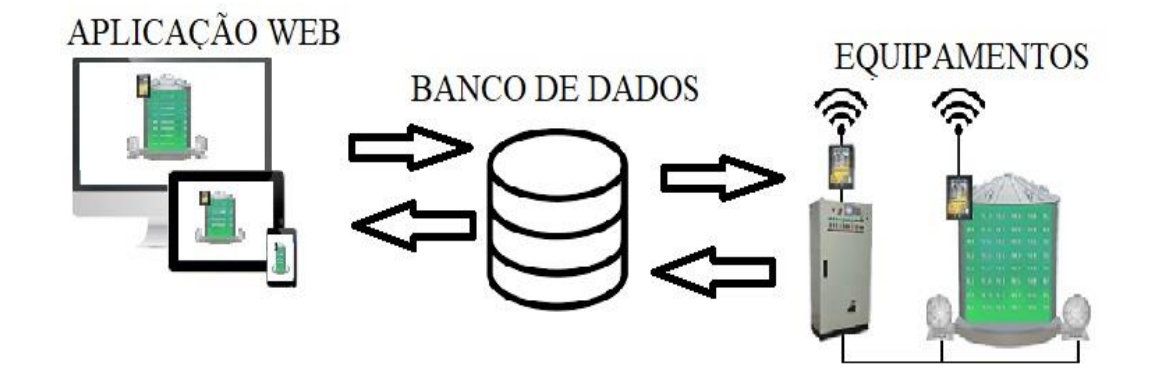

#### **Fonte:** Autor

As informações consumidas pela aplicação Web desenvolvida neste trabalho como, por exemplo, temperatura no interior do silo, dados meteorológicos, informações dos equipamentos (ligado ou desligado) entre outras, são provenientes de um banco de dados MySQL que está hospedado em um servidor na internet. Esses dados são inseridos por um sistema X, cujo mesmo possui a tecnologia e os protocolos de comunicação para realizar as requisições aos equipamentos responsáveis por captar as informações descritas acima. Estas informações são captadas dentro de um tempo, que pode ser configurado de acordo com o desejado.

O sistema X, com as informações captadas de todos os equipamentos cadastrados a ele, é inserido em um banco de dados local e estas, são replicadas para o banco de dados hospedado no servidor, fazendo com que a aplicação web tenha acesso a estas informações. O mesmo processo ocorre quando uma alteração é realizada na aplicação web, como por exemplo, ligar um aerador, após a inserção deste dado no banco de dados do servidor web, o mesmo é replicado para o banco de dados local do cliente.

### <span id="page-47-0"></span>**7. CONSIDERAÇÕES FINAIS**

O sistema desenvolvido neste trabalho teve todos os requisitos implementados, com isso, é possível conferir a temperatura interna do silo, temperatura externa, teor de umidade, comunicação dos equipamentos, acionamento dos motores (manual e/ou automático) e o histórico destas informações. Pelo fato de ser uma aplicação web contendo design responsivo, é possível acessá-la de diversos dispositivos (computador, celular, tablets entre outros), cujo o requisito é possuir um navegador instalado.

O sistema gerou por parte dos clientes um feedback positivo, principalmente sobre a automatização das atividades que fazem parte do processo de armazenamento, por exemplo, o acionamento automático dos aeradores, além disso, relatouse uma economia no valor da conta de energia devido a uma funcionalidade do sistema que desativa as atividades em horário onde o gasto de energia é elevado (horário de pico).

O desenvolvimento desta aplicação, cuja, a maior parte do código implementado é em PHP, possuindo uma grande documentação na internet e suporte para o banco de dados MySQL, resultou em uma rápida aprendizagem e implementação. Contudo, avaliamos duas desvantagens na linguagem PHP, na qual a primeira refere-se a grande incompatibilidade entre suas versões, sendo que caso desejar atualizar a versão do PHP, provavelmente o sistema necessitará de muitas manutenções, outro pronto negativo é em relação ao código fonte do sistema, por se tratar de uma linguagem script e não compilada (que gera um executável), todos os códigos ficam expostos, sendo possível editá-los, e caso algum cliente desejar rodar este sistema localmente, o mesmo terá acesso ao código fonte, podendo plagiar ou até mesmo realizar alterações no sistema, comprometendo os grãos armazenados.

Para trabalhos futuros, visto que há o sistema web (desenvolvido neste trabalho) e outro sistema responsável pela automação, capaz de se comunicar com os dispositivos que realizam as leituras dos equipamentos de termometria, pretende-se desenvolver uma aplicação web em Java, unificando as funcionalidades dos dois sistemas, visto que com esta tecnologia é possível desenvolver tal sistema.

# <span id="page-49-0"></span>**REFERÊNCIAS**

PERA, Thiago Guilherme. Modelagem das perdas na agrologística de grãos no Brasil: uma aplicação de programação matemática - Engenharia de Sistemas Logísticos, Universidade de São Paulo (USP), São Paulo, 2017. 123 p .

Confederação da Agricultura e Pecuária do Brasil. PIB, 2018 [\(http://www.cnabrasil.org.br/boletins/boletim-pib-precos-baixos-pressionam-geracao](http://www.cnabrasil.org.br/boletins/boletim-pib-precos-baixos-pressionam-geracao-de-renda-no-agronegocio)[de-renda-no-agronegocio\)](http://www.cnabrasil.org.br/boletins/boletim-pib-precos-baixos-pressionam-geracao-de-renda-no-agronegocio)

DICIO. Dicionário Online de Português. Disponível em: [https://www.dicio.com.br/agricultura/.](https://www.dicio.com.br/agricultura/) Acesso em: 10/05/2018.

Companhia Nacional de Abastecimento**.** Safra 2015/2016 atingirá 210,5 milhões de toneladas de grãos. Disponível em: [http://www.brasil.gov.br/economia-e](http://www.brasil.gov.br/economia-e-emprego/2016/01/safra-2015-2016-atingira-210-5-milhoes-de-toneladas-de-graos)[emprego/2016/01/safra-2015-2016-atingira-210-5-milhoes-de-toneladas-de-graos.](http://www.brasil.gov.br/economia-e-emprego/2016/01/safra-2015-2016-atingira-210-5-milhoes-de-toneladas-de-graos) Acesso em: 28/04/2018.

Companhia Nacional de Abastecimento**.** Com produção de grãos recorde, Brasil terá maior safra da história em 2017. Disponível em: [http://www.brasil.gov.br/economia-e](http://www.brasil.gov.br/economia-e-emprego/2016/11/com-producao-de-graos-recorde-Brasil-tera-maior-safra-da-historia-em-2017)[emprego/2016/11/com-producao-de-graos-recorde-Brasil-tera-maior-safra-da](http://www.brasil.gov.br/economia-e-emprego/2016/11/com-producao-de-graos-recorde-Brasil-tera-maior-safra-da-historia-em-2017)[historia-em-2017.](http://www.brasil.gov.br/economia-e-emprego/2016/11/com-producao-de-graos-recorde-Brasil-tera-maior-safra-da-historia-em-2017) Acesso em: 29/04/2018.

BADIALE, R. C.; SÁLES, J. J. Reservatórios metálicos elevados para aplicação na indústria sucro-alcooleira. Cadernos de Engenharia de Estruturas, Escola de Engenharia de São Carlos, Universidade de São Paulo, São Carlos, n. 13, 1999. 30 p.

POZO, Hamilton. Administração de Recursos Materiais e Patrimoniais: Uma Abordagem Logística. São Paulo, Atlas, 2010. 11 p.

SANTOS, J. P. Pragas de Grãos Armazenados. Disponível em: [http://www.agencia.cnptia.embrapa.br/gestor/milho/arvore/CONTAG01\\_38\\_1682005](http://www.agencia.cnptia.embrapa.br/gestor/milho/arvore/CONTAG01_38_168200511158.html) [11158.html](http://www.agencia.cnptia.embrapa.br/gestor/milho/arvore/CONTAG01_38_168200511158.html) Acesso em: 29/04/2018.

SILVA, J. S; LACERDA FILHO, A. F; DEVILLA, I. A. Secagem e armazenagem de produtos agrícolas. 2. ed. Viçosa, MG, 2008. Viçosa, Editora Aprenda Fácil, 2008.

SILVA, J. de S. e; NOGUEIRA, R. M.; ROBERTO, C. D. Tecnologias de secagem e armazenagem para a agricultura familiar. 1 ed. Brasília, DF: Suprema Gráfica e Editora Ltda, 2005.

SILVA, J. S; NOGUEIRA, R. M; MAGALHÃES, E. A. Secagem em silos: uma opção para o café. 1. ed. Viçosa, 2008. Viçosa, MG, Universidade Federal de Viçosa/Departamento de engenharia agrícola, 2008.

ALONSO, L.F.T. Desenvolvimento de um aplicativo para o projeto de secadores industriais. Exame de qualificação para doutorado em Engenharia Agrícola - FEAGRI - UNICAMP. Campinas, 1998. 49 p

PRESSMAN, R. S. Software Engineering: A Practitioner's Approach, 6. ed. McGraw-Hill HigherEducation. Boston, 2005.

FALBO, R. A., 2005, Notas de Aula – Engenharia de Software, Departamento de Informática, Universidade Federal do Espírito Santo, 2005.

SOMMERVILLE, I. Software Engineering. 6. ed. Addison Wesley, 2003.

SOMMERVILLE, I. Software Engineering. 9. ed. Harlow, England: Addison-Wesley, 2010.

GROFFE, R J, Desenvolvimento ágil com Scrum: uma visão geral. 09/11/2012. Disponível em: [https://www.devmedia.com.br/desenvolvimento-agil-com-scrum-uma](https://www.devmedia.com.br/desenvolvimento-agil-com-scrum-uma-visao-geral/26343)[visao-geral/26343.](https://www.devmedia.com.br/desenvolvimento-agil-com-scrum-uma-visao-geral/26343) Acesso em: 17/05/2018

Manifesto para o desenvolvimento ágil de software. Disponível em http://www.manifestoagil.com.br/. Acesso em:30/04/2018

SOARES, Michel dos Santos. Comparação entre Metodologias Ágeis e Tradicionais para o Desenvolvimento de Software. **INFOCOMP**, [S.l.], v. 3, n. 2, p. 8-13, nov. 2004. Acessadoem: 25/04/2018.

DUNLAP, Marc Clifton J. WhatisDSDM?.29/09/2003. Disponível em: [https://www.codeproject.com/Articles/5097/What-Is-](https://www.codeproject.com/Articles/5097/What-Is-DSDM?display=Print#Introduction0)[DSDM?display=Print#Introduction0.](https://www.codeproject.com/Articles/5097/What-Is-DSDM?display=Print#Introduction0) Acessadoem: 25/04/2018.

TEIXEIRA, D; PIRES, F; PINTO J; SANTOS T. DSDM - DYNAMIC SYSTEMS DE-VELOPMENT METHODOLOGY. 01/01/2005. FACULDADE DE ENGENHARIA DA UNIVERSIDADE DO PORTO

SOUZA, C., ZWICKER, R. Ciclo de Vida de Sistemas ERP. Cadernos de Pesquisas em Administração. São Paulo, FEA/USP, v.1, no 11, 2000.

CYSNEIROS, Luiz Marcio. Requisitos Não Funcionais: Da Elicitação ao Modelo Conceitual. Departamento de informática. Pontifícia universidade católica do rio de janeiro. Rio de Janeiro, 2001.

ABRAHAMSSON, Salo, Ronkainen, WarstaAgile Software DevelopmentMethods: Review andAnalysis, VTT Publications 478, 2002.

OLIVEIRA, Ronielton.PRINCE2: A Técnica de Priorização MoSCoW. 2014.

DSDM Consortium. DSDM Atern The Handbook. DSDM Consortium. London. 2008

STAPLETON, Jennifer. DSDM, DynamicSystemsDevelopmentMethod: The Method in Practice. CambridgeUniversity Press, London.1997.

COOB, Charles G. The Project Manager'sGuidetoMasteringAgile: PrinciplesandPractices for anadaptive approach. John Wiley& Sons, Inc., Hoboken, New Jersey. 2015.

DOCTRINE, 2018

[https://www.doctrine-project.org/projects/doctrine-orm/en/latest/tutorials/getting](https://www.doctrine-project.org/projects/doctrine-orm/en/latest/tutorials/getting-started.html)[started.html](https://www.doctrine-project.org/projects/doctrine-orm/en/latest/tutorials/getting-started.html)

PHP: HYPERTEXT PREPROCESSOR. O que é o php?. Disponível em: <https://secure.php.net/manual/pt\_br/intro-whatis.php>. Acesso em: 04/04/2018.

SENSIO LABS. Symfonydiscovery. Disponível em: <https://sensiolabs.com/en/packaged-solutions/symfony-discovery.html>. Acesso em: 10 abr. 2018.

MYSQL. Mysqlonwindows. Disponível em: <https://www.mysql.com/whymysql/windows/>. Acesso em: 18 abr. 2018.

JQUERY. **Whatisjquery?**.Disponívelem: <https://jquery.com/>. Acessoem: 19 abr. 2018.

COCHRAN, David; WHITLEY, Ian. Bootstrap site blueprints: Design mobile-first responsive websites with bootstrap 3. Birmingham, UK: PacktPublishingLtd, 2014.